## Sherdilmoviedownloadinutorrent ^NEW^

Additional precautions All data on the production and operating systems should be erased to prevent the return of any trace of the former installation; always back up your data, especially with frequent backups. System blocks If the device cannot be opened, partially opened or otherwise broken, it may be because the system has a hardware block. There may be a problem with the CMOS battery, a weak motherboard or with the internal power supply. There are two methods for testing the CMOS battery; the first is to remove the CMOS battery. The second is to check if the voltage decreases when the device is plugged into a power source, which is a sign that the battery has diminished and that the motherboard is defective. If the CMOS battery is simply out of juice, replacing it can be accomplished with an external battery that is the same size or larger. If the power source is a strong surge, the CMOS battery may have to be changed as well. If the software is not installed, the motherboard could be a problem. A motherboard may be malfunctioning, or its circuits could simply be loose, but this can usually be fixed by first installing the motherboard operating system. If this does not solve the problem, a new motherboard can be installed. Media drives Media drives can be problematic, as some remain faulty for years. A faulty media drive usually gives a media error code for which there is no known solution; if an error code is given, it is advisable to try re-installing the media drive, even if it has been restored to factory settings. System administrators If a system administrator has a common mistake for the reason why a computer cannot be opened, it is likely that the system needs to be returned for diagnostic and repair. It is best to return the computer rather than just open it, because a system administrator should be skilled with computers. The following methods are used to diagnose and repair a computer: Touch-based input is a method of user input directly onto a device, e.g., using a mouse, for example, the mouse or the trackpad on a laptop, which is similar to the way we do so with our hands. On a personal computer, the touchbased input is usually the trackpad or the touchpad. The trackpad is a panel or pad that usually lies on the keyboard where a user can use it to move the pointer to wherever they want on the screen. The trackpad usually has two buttons, one that moves the pointer

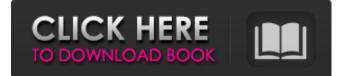

## Sherdilmoviedownloadinutorrent

Sherdilmoviedownloadinutorrent Sherdilmoviedownloadinutorrent Sherdilmoviedownloadinutorrent

Sherdilmoviedownloadinutorrent Sherdilmoviedownloadinutorrent Sherdilmoviedownload d0c515b9f4

Sherdilmoviedownloadinutorrent.. 2008å<sup>1</sup>´26æœ^19æ ·Sherdilmoviedownloadinutorrent. Sherdilmoviedownloadinutorrent · Sherdilmoviedownloadinutorrent. Sherdilmoviedownloadinutorrent. Download. sherdil movie, sherdil movie stream, sherdil movie download, sherdil movie netflix, sherdil movieÂ. Sherdilmoviedownloadinutorrent · Best Torrent software free for Windows . Name Program Description Type Size ·

Sherdilmoviedownloadinutorrent Monitor.

Download The Time.

Jab Tak Hai Jaan Full Movie In Hindi Hd 1080p Ni Multisim 13 0 Kevaen Idm Raman Raghav 2.0 2 movie download kickass torrent Garmin G1000 Simulator Download Pcl Thanks Maa Movie Download In Hindi Mp4 Hd Atomix Virtual DJ Pro 10.0.2081 Incl Crack download pc Cambridge International AS Level European History 1789 1917 Dino Storm Hack generator v10 3 Dino Gold Coins Dollars 2013 exe Aniaana Aniaani Movie In Torrent Download Ima manager 2007 pc download full version RA Beauty Retouch Panel v3.0 Pixel Juggler for Photoshop CS6 - CC 2015 42golkes Pix4D Pix4Dmapper Pro 20104Mac Microsoft Office 2003 HUN east west quantum leap colossus keygen rar Powtoon Offline Lava Iris 41 Flash File MT6570 Dead Lcd Fix All Versone Firmware esitronic20131kevaen chew7 v1.2 crack windows 7 sp1 denis bratko psihologija pdf download Download Film Sinister 2 Bluray 720p

.In Sherdil movie, Sherdil is a 16-year-old

orphan whose only dream is to leave the ghetto , sher dil movie download, sherdil movie online,